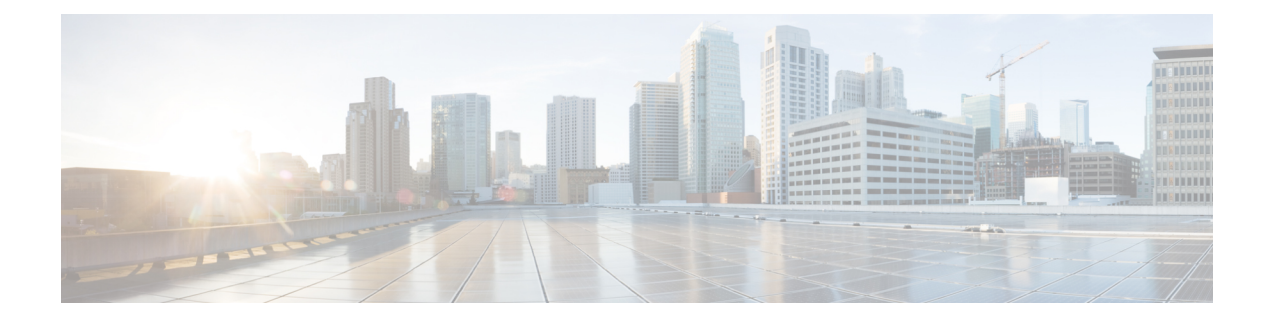

# **Software Packaging on the Router**

- [Software](#page-0-0) Package Modes, on page 1
- [Understanding](#page-0-1) Software Packages, on page 1
- [Provisioning](#page-1-0) Files, on page 2
- File [Systems](#page-1-1) on the Router, on page 2
- System [Requirements,](#page-3-0) on page 4
- [Autogenerated](#page-4-0) Files and Directories, on page 5
- Additional [References,](#page-5-0) on page 6

### <span id="page-0-0"></span>**Software Package Modes**

The router can be booted using any of the following:

- Consolidated—A single software image containing a full collection of software packages. This mode provides a simplified installation and can be stored in the bootflash, a TFTP server, or a network server.
- Sub-package—One or more sub-images that are extracted from the consolidated image. This mode provides optimized memory usage and requires that you store files in the bootflash directory.

### <span id="page-0-1"></span>**Understanding Software Packages**

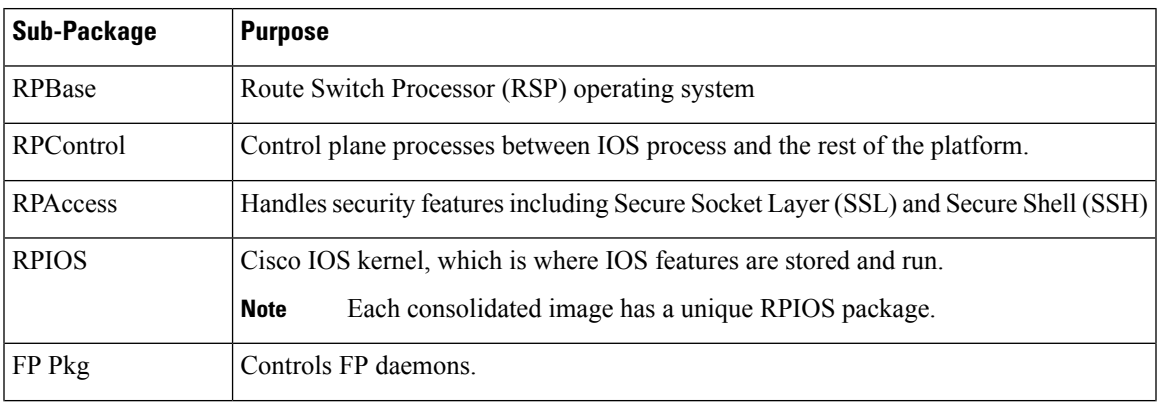

#### **Table 1: Individual Sub-Packages**

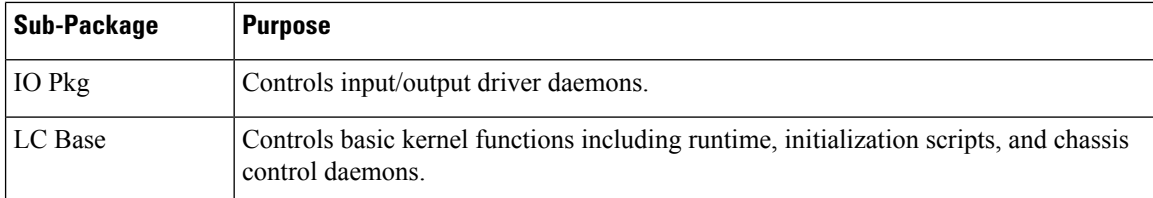

#### **Table 2: Individual Sub-Packages**

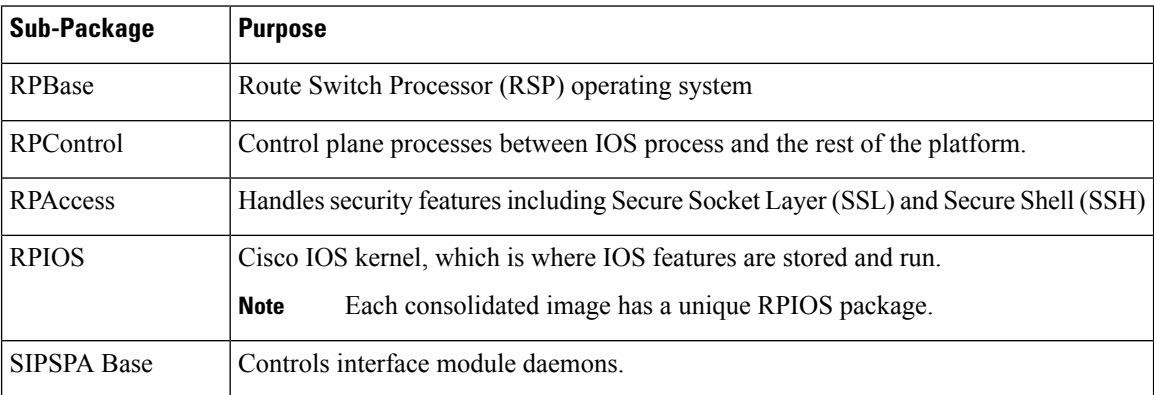

### <span id="page-1-0"></span>**Provisioning Files**

Provisioning files manage the boot process when the router is configured to boot in sub-packages. The provisioning file manages the bootup of each individual sub-package. Provisioning files are extracted automatically when individual sub-package files are extracted from a consolidated package. Provisioning files are not necessary for running the router using the complete consolidated package.

# <span id="page-1-1"></span>**File Systems on the Router**

**Table 3: File Systems**

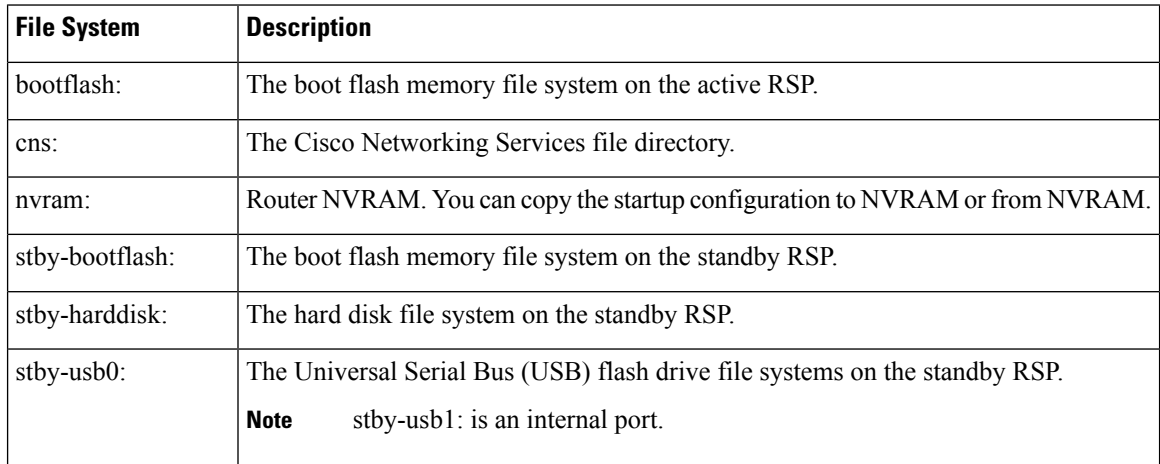

 $\overline{\phantom{a}}$ 

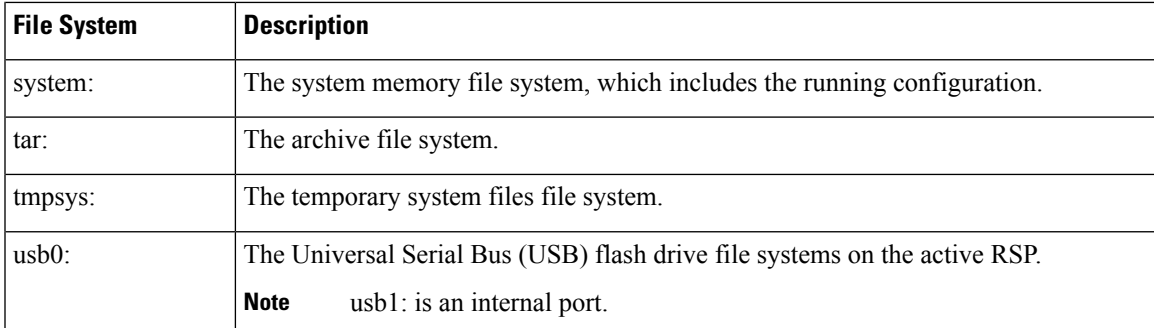

If you see a file system not listed in the above table, enter the **?** help option orsee the **copy** command reference for additional information on that file system.

# <span id="page-3-0"></span>**System Requirements**

### **RP Memory Recommendations**

**Table 4: Memory Recommendations for the Cisco NCS 4200 RSP2 Module - Consolidated Package Image**

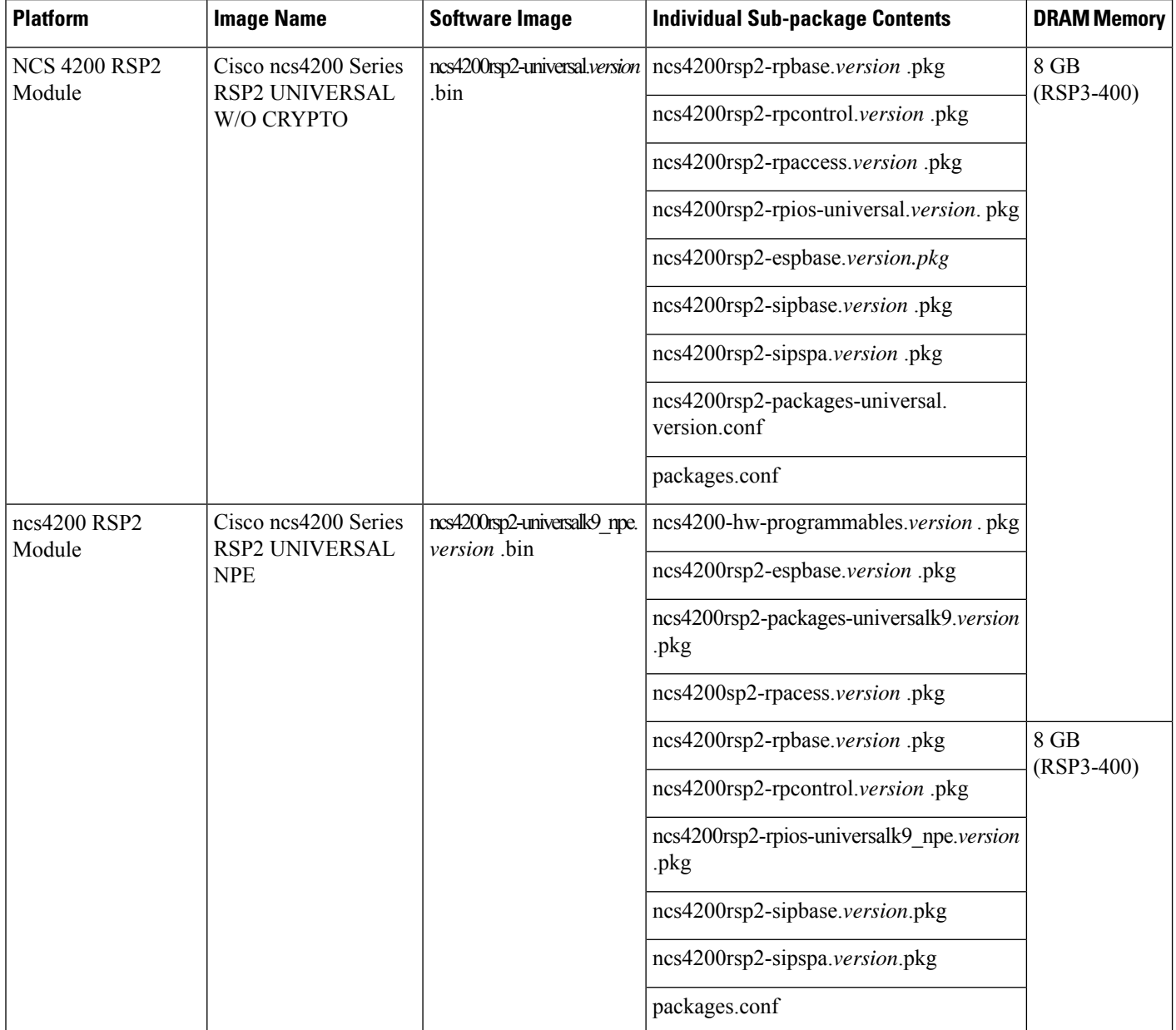

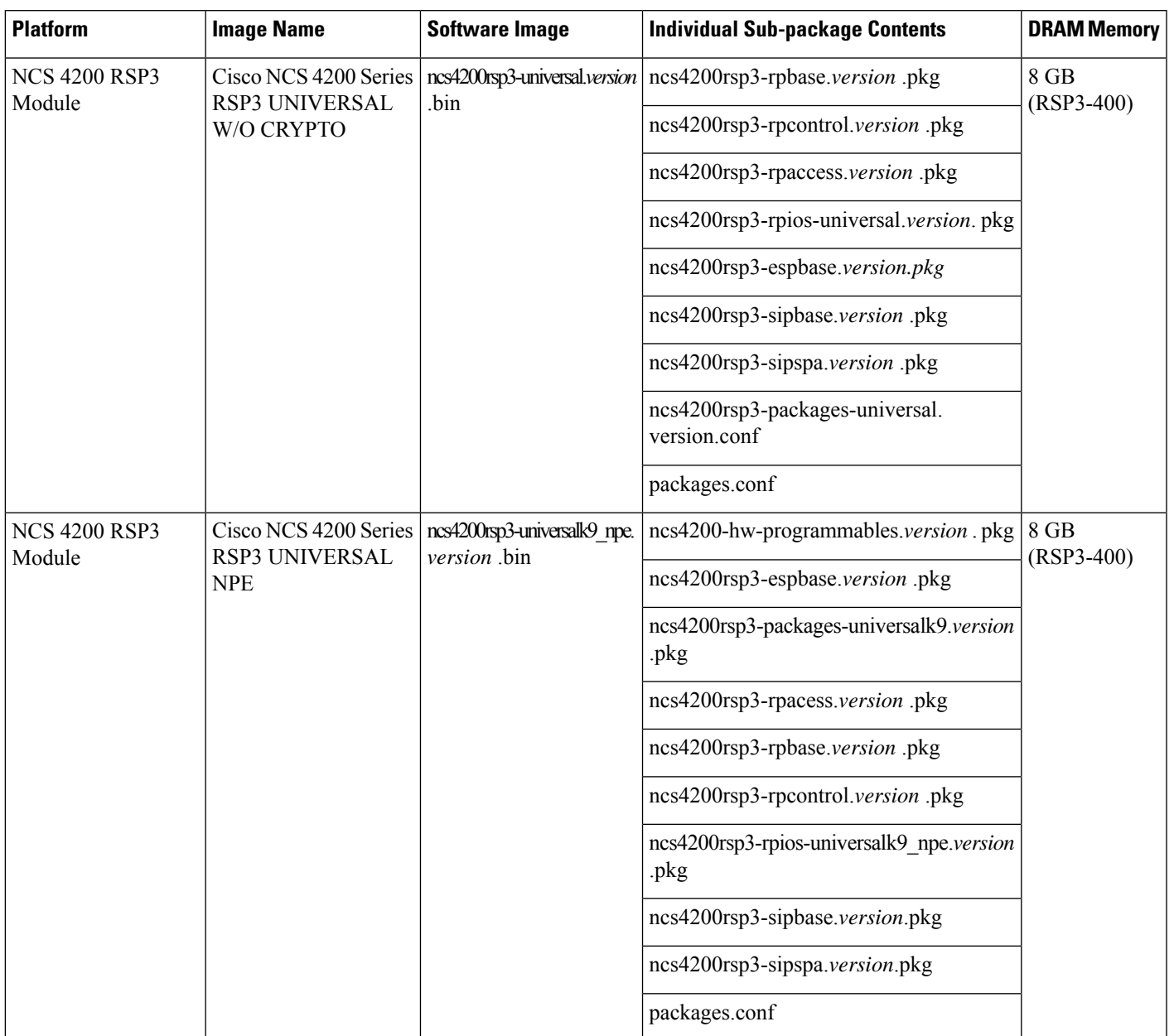

**Table 5: Memory Recommendations for the NCS 4200 RSP3 Module - Consolidated Package Image**

# <span id="page-4-0"></span>**Autogenerated Files and Directories**

#### $\triangle$

**Caution**

Any autogenerated file in the bootflash: directory should not be deleted, renamed, moved, or altered in any way unless directed by customer support; altering these files can have unpredictable consequences for system performance.

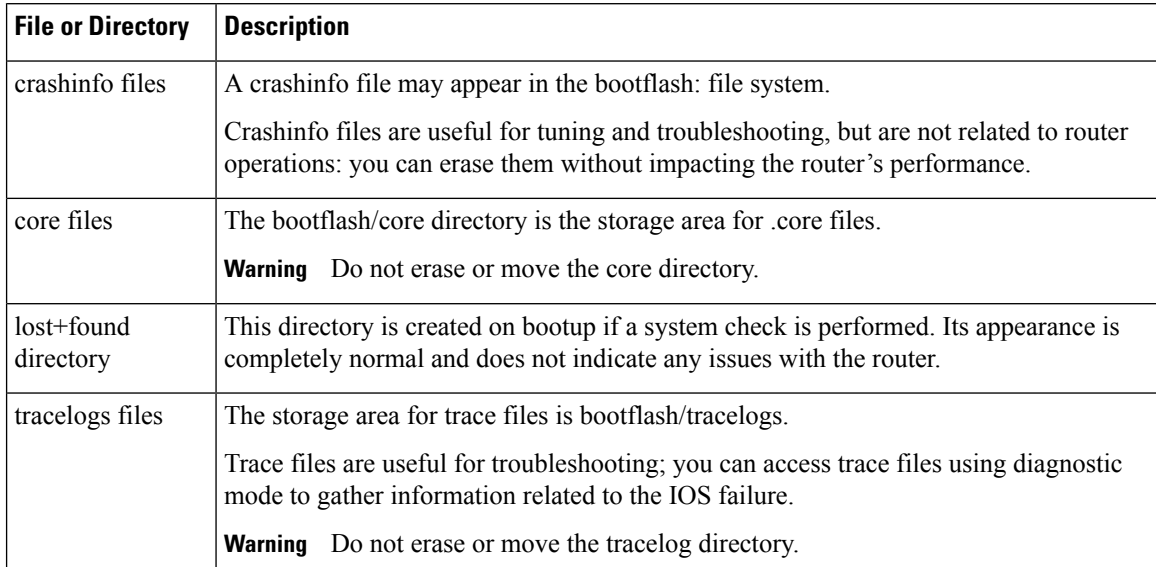

#### **Table 6: Autogenerated Files**

# <span id="page-5-0"></span>**Additional References**

#### **Related Documents**

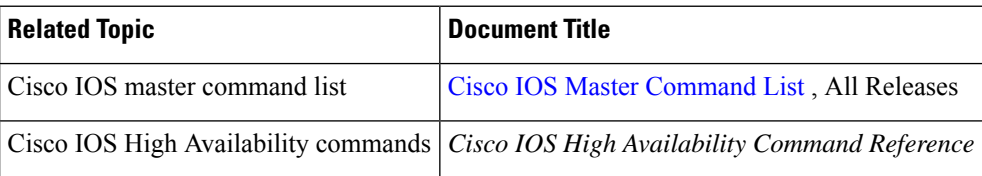

#### **Standards**

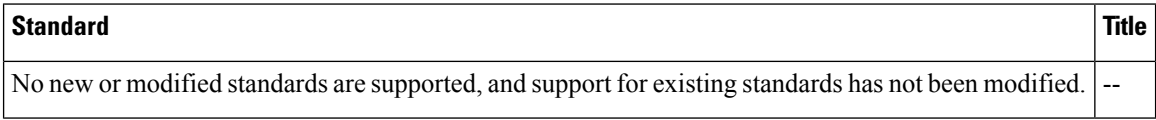

#### **MIBs**

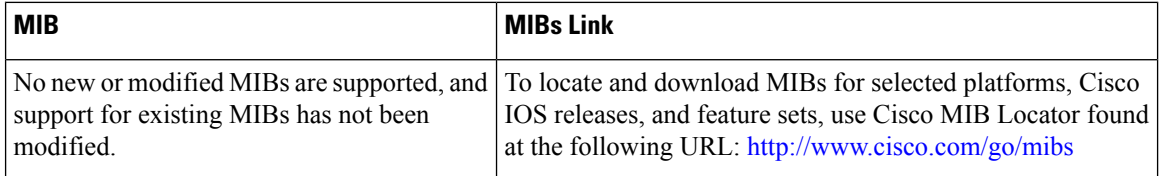

I

#### **RFCs**

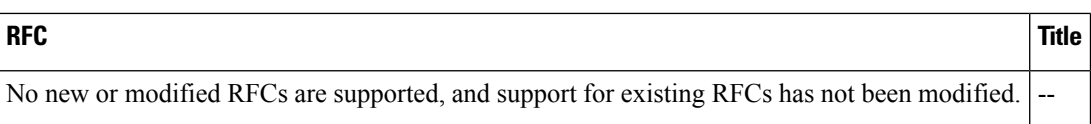

#### **Technical Assistance**

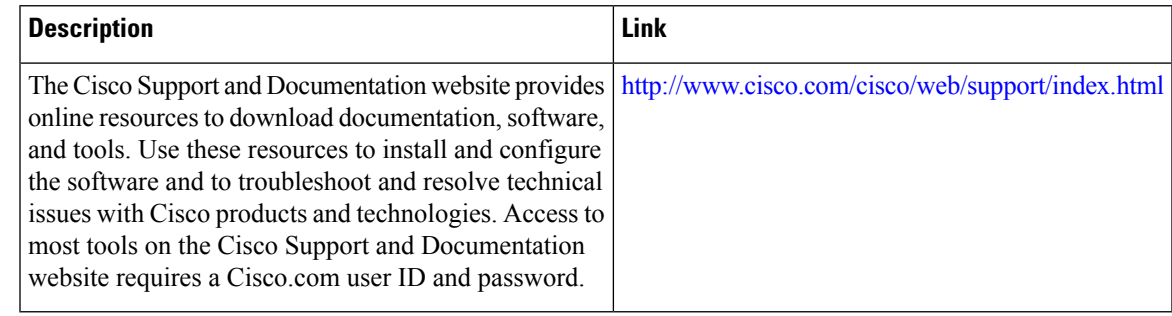

 $\mathbf I$